# **0. TE CONVIENE RECORDAR**

- 0.1. PRIORIDAD DE LAS OPERACIONES
- 0.2. USO DE PARÉNTESIS
- 0.3. OPERACIONES CON ENTEROS

# **1. DISTINTOS TIPOS DE NÚMEROS**

- 1.1. OPERACIONES CON NÚMEROS ENTEROS, FRACCIONES Y DECIMALES
- 1.2. NÚMEROS RACIONALES. FRACCIONES Y EXPRESIONES DECIMALES
- 1.3. NÚMEROS IRRACIONALES. EXPRESIÓN DECIMAL DE LOS NÚMEROS IRRACIONALES
- 1.4. DISTINTOS TIPOS DE NÚMEROS

# **2. RESOLUCIÓN DE PROBLEMAS MEDIANTE FRACCIONES**

# **3. APROXIMACIONES Y ERRORES**

- 3.1. REDONDEO
- 3.2. CIFRAS SIGNIFICATIVAS
- 3.3. ERROR ABSOLUTO Y ERROR RELATIVO

# **4. POTENCIAS**

- 4.1. REPASO DE LAS POTENCIAS DE EXPONENTE NATURAL
- 4.2. POTENCIAS DE EXPONENTE FRACCIONARIO
- 4.3. OPERACIONES CON RADICALES
- 4.4. NOTACIÓN CIENTÍFICA

# **5. INTERPRETACIÓN DE DOCUMENTOS**

En este capítulo vamos a repasar las operaciones con distintos tipos de números, enteros, racionales e irracionales. Resolveremos problemas de la vida cotidiana en los que se deban realizar este tipo de operaciones, analizando el error cometido. En particular resolveremos problemas de la vida cotidiana con fracciones y con decimales. También revisaremos las potencias y los radicales. Realizaremos operaciones usando la notación científica. En todo caso, siempre que sea posible usando herramientas tecnológicas.

# **0. TE CONVIENE RECORDAR**

# **0.1. Prioridad de las operaciones**

Cuando no hay paréntesis que nos indiquen qué operación hacer primero o en operaciones dentro de un paréntesis se llegó a un acuerdo para saber cómo actuar. A saber:

**1º Se resuelven los paréntesis interiores.** 

Si no hay paréntesis o dentro de un paréntesis haremos:

**2º Las potencias y las raíces** 

**3º Las multiplicaciones y divisiones.** 

**4º Las sumas y restas.** 

**5º Si hay varias operaciones con igual prioridad se harán de izquierda a derecha.** 

#### *Ejemplos:*

*(5 7) ∙ 10 – 8 No podemos hacer 10 – 8 (bueno sí puedes, pero no debes)* 

Primero el paréntesis → -2 · 10 – 8 Después el producto→ -20 – 8 Por último la resta→ -28

- *10 2 ∙ 32 = 10 2 ∙ 9 = 10 18 = –8. Aquí está prohibido hacer 10 2 y hacer 2 ∙ 3.*
- *3 ∙ (–2 + 4)2 8 5 ∙ 22 = 3 ∙ 22 8 5 ∙ 4 = 12 8 20 = –16*
- *–102 vale –100 ya que primero se hace la potencia y además el signo menos no está elevado a 2. Sin embargo (–10)2 sí que vale +100.*
- $-10^2 = -10 \cdot 10 = -100$
- $(-10)^2 = (-10) \cdot (-10) = +100$
- √9 25 *= 3 ∙ 25 = 75. Primero se hace la raíz.*
- *10 9x no es 1x puesto que no puede hacerse la resta bajo ningún concepto.*

Ten en cuenta que esta prioridad es **válida siempre**, para operaciones con todo tipo de números u otros objetos (por ejemplo: polinomios). Merece la pena sabérsela, ¿no?

### **0.2. Uso de paréntesis**

Los paréntesis nos indican las operaciones que se tienen que hacer primero. De hecho lo primero que haremos serán los **paréntesis interiores** y seguiremos **de dentro hacia fuera**. Es como vestirse: primero te pones la camiseta, luego el jersey y después la cazadora. Es complicado hacerlo al revés. Por ello, antes de ponerte a calcular a lo loco, mira toda la expresión para ver qué se hace primero.

- $\triangleright$  Debe haber tantos paréntesis abiertos como cerrados, en caso contrario se dice que "los paréntesis no están bien balanceados".
- Si algo multiplica a un paréntesis no es necesario poner el símbolo "∙".

#### *Ejemplos:*

- *2 ∙ (2 2 ∙ (2 2 ∙ 2)) = 2 ∙ (2 2 ∙ (2 4)) = 2 ∙ (2 2 ∙ (–2)) = 2 ∙ (2 + 4) = 2 ∙ 6 = 12*
- $\frac{1}{2}(3-2) = 2 \cdot 1$
- *(2 3) ∙ (6 4) = –1 ∙ 2 = –2*
- *L* Si queremos dividir entre 2 el resultado de hacer 75 90 no pondremos esto 75 90 : 2, aquí el 2 *sólo divide a 90. Escribiremos (75 – 90) : 2*

Los paréntesis se utilizan para meter argumentos de funciones.

#### *Por ejemplo:*

*Si en un programa o en la calculadora queremos hacer la raíz de 100 ∙ 34, escribiremos raíz(100\*34).* 

#### **0.3. Operaciones con enteros**

Recordamos lo más importante:

Regla de los signos para la suma:

- *La suma de 2 números positivos es positiva.* **Ejemplo:** *+5 + 7 = +12*
- *La suma de 2 números negativos es negativa.* **Ejemplo:** *–10 17 = –27*

Se pone el signo –, y se suman sus valores absolutos.

#### *Ejemplo:*

*Si pierdo 10 y después pierdo otros 17, he perdido 27* 

La suma de un número positivo con otro negativo tendrá el signo del mayor en valor absoluto.

#### *Ejemplos:*

 $-7 + 15 = +8$ ;  $+8 + (-20) = 8 - 20 = -12$ 

Se pone el signo del más grande (en valor absoluto) y se restan.

*Si pierdo 7 y después gano 15, he ganado 8 (son mayores las ganancias que las pérdidas).* 

*Si gano 8 pero después pierdo 20, he perdido 12 (son mayores las pérdidas).* 

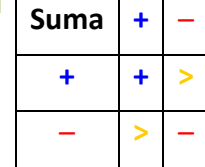

Regla de los signos para la multiplicación (y la división):

- $\bigcup$  Positivo x Positivo = Positivo
- $\bigstar$  Positivo x Negativo = Negativo x Positivo = Negativo
- $\bigcup$  Negativo x Negativo = Positivo.

#### *Ejemplos:*

- $+2 \cdot (-7) = -14$ . Si recibo de herencia 2 deudas de 7 €, tengo una deuda de 14 €.
- $\downarrow$  –2 ⋅ (-7) = +14. Si me quitan 2 deudas de 7 €, ihe ganado 14 €!

### **Actividades resueltas**

*Calcula paso a paso*:

 $(((-15-5 \cdot (-20-6)) : (15-4^2)) + 5-4 \cdot 2) \cdot (-10)$ 

Calculamos en primer lugar –20 – 6 = –26;  $4^2$  = 16 y 4  $\cdot$  2 = 8 y nos queda:  $(((-15 - 5 \cdot (-26)) : (15 - 16)) + 5 - 8) \cdot (-10) = (((-15 + 130) : (-1)) - 3) \cdot (-10) =$  $((115: (-1)) - 3) \cdot (-10) = (-115 - 3) \cdot (-10) = -118 \cdot (-10) = +1180$ 

### **Actividades propuestas**

**1.** Calcula:

a) 
$$
-20 + 15
$$
 b)  $-2 \cdot (-20 + 15)$  c)  $-20 : (10 - 2(-20 + 15))$   
d)  $(-80 - 20 : (10 - 2(-20 + 15))) \cdot (3 - 2 \cdot 3^2)$ 

- **2.** Calcula:
	- a)  $-10 + 20$  : (-5) b) (-10 + 20) : (-5) c)  $-100$  : ((-20) : (-5)) d)  $(-100:(-20)):(-5)$  e)  $\sqrt{36} \cdot 4$
- **3.** Calcula:

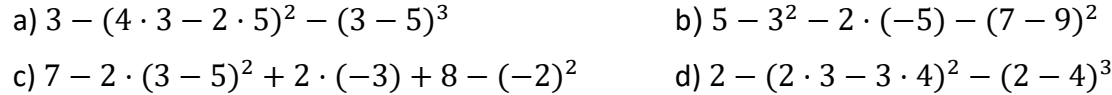

- **4.** Utiliza la calculadora para obtener:
	- a)  $5.7 (6.79 \cdot 2.3 2.1 \cdot 5.6)^2 (3.42 5.9)^3$ b)  $5.76 - 3.5^2 - 2.98 \cdot (-5.54) - (7.29 - 9.36)^2$ c)  $70.65 - 28.54 \cdot (3.62 - 566)^2 + 2.46 \cdot (-3.82) + 8.91 - (-2.76)^2$ d)  $2.22 - (2.77 \cdot 3.48 - 39 \cdot 4.23)^2 - (2.45 - 4.26)^3$

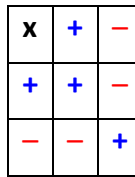

# **1. DISTINTOS TIPOS DE NÚMEROS**

# **1.1. Operaciones con números enteros, fracciones y decimales**

## **Operaciones con números enteros**

#### *Recuerda que:*

Los números **naturales** son:  $N = \{1, 2, 3 \ldots \}$ .

Existen ocasiones de la vida cotidiana en las que es preciso usar números diferentes de los números naturales. Fíjate en estos ejemplos:

#### *Ejemplos:*

- $\bullet$  Si se tienen 20 € y se gastan 30 euros, se tendrá una deuda de 10 euros, es decir –10 €.
- Cuando hace mucho frío, por ejemplo 5 grados bajo cero, se indica diciendo que hace  $-5$  °C.
- Al bajar en ascensor al sótano 3, has bajado al piso –3.

Los **números enteros** son una ampliación de los números **naturales** (N). Los números enteros **positivos** son los números naturales y se escriben precedidos del signo +: +1, +2, +3, +4, +5... Los enteros **negativos** van precedidos del signo –: –1, –2, –3… El **cero** es el único número entero que no es ni negativo ni positivo y no lleva signo.

El conjunto de los números enteros se representa por Z: Z **= {…**–**3,** –**2,** –**1, 0, 1, 2, 3…}.**

#### *Recuerda que:*

Para sumar (o restar) números enteros podemos sumar por un lado todos los números enteros positivos, y los negativos por otro, restando el resultado.

### *Ejemplo:*

**E** Si *a*, *b* y *c* son números enteros entonces:

### $8ab^2c - 5ab^2c + 2ab^2c - 6ab^2c = 10ab^2c - 11ab^2c = -ab^2c$

Para **multiplicar** o dividir números enteros se tiene en cuenta la regla de los signos.

#### *Ejemplo:*

 $\downarrow$   $(+5) \cdot (+4) = +20$   $(-3) \cdot (-5) = +15$   $(+5) \cdot (-4) = -20$   $(-6) \cdot (+5) = -30$ 

## **Actividades propuestas**

**5.** Realiza las siguientes operaciones:

a) +8 + (–1) ∙ (+6) b) –6 + (–7) : (+7) c) +28 – (–36) : (–9–9) d) +11*ab* + (+7) ∙ (+6*ab* – 8*ab*) e) –7*a2b* – [+4*a2b* – (–6*a2b*) : (+6)] f) +9 + [+5 + (–8) ∙ (–1)]

**6.** Utiliza la jerarquía de operaciones para calcular en tu cuaderno:

a.  $6 \cdot (-5) - 3 \cdot (-7) + 20$  b.  $-8 \cdot (+5) + (-4) \cdot 9 + 50$ c. (–3) ⋅ (+9) – (–6) ⋅ (–7) + (–2) ⋅ (+5) d. –(–1) ⋅ (+6) ⋅ (–9) ⋅ (+8) – (+5) ⋅ (–7)

# **Operaciones con fracciones**

#### *Recuerda que:*

Una *fracción* es una expresión de la forma *n <sup>m</sup>* donde tanto *<sup>m</sup>* como *<sup>n</sup>* son números enteros. Para

referirnos a ella decimos *"m partido por n"*; *m* recibe el nombre de *numerador* y *n* el de *denominador*.

Las fracciones cuyo numerador es mayor que el denominador, reciben el nombre de **fracciones impropias**. Las fracciones cuyo numerador es menor que el denominador, reciben el nombre de **fracciones propias.** 

Para **sumar** o restar fracciones que tienen **el mismo denominador** se realiza la suma, o la resta, de los numeradores y se mantiene el mismo denominador.

Para sumar o restar fracciones con **distinto denominador**, se reducen a común denominador, buscando el mínimo común múltiplo de los denominadores.

#### *Ejemplos:*

a)  $\frac{2}{7} + \frac{1}{7} = \frac{3}{7}$ 7 1 7  $\frac{2}{7} + \frac{1}{7} = \frac{3}{7}$  b)  $\frac{1}{3} + \frac{1}{4}$ 3  $\frac{1}{2}$  +

Los denominadores son diferentes, 3 y 4. Su mínimo común múltiplo es 12. Al dividir 12 entre 3 nos da 4 y al hacerlo entre 4 obtenemos 3.

$$
\frac{1}{3} + \frac{1}{4} = \frac{4}{12} + \frac{3}{12} = \frac{7}{12}
$$

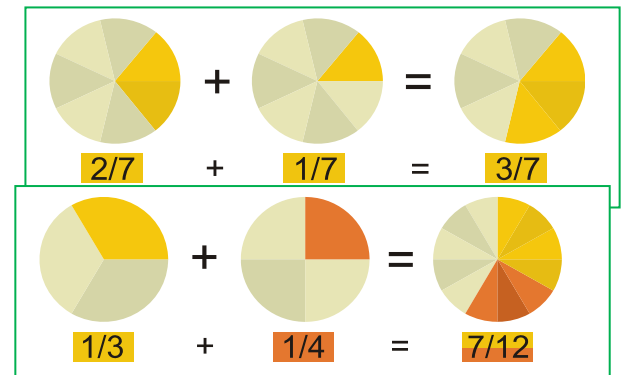

## **Actividades propuestas**

**8.** Efectúa las siguientes operaciones con fracciones:

a) 
$$
-\frac{5}{3} - \frac{7}{2}
$$
  
b)  $\frac{4}{7} + \frac{(-7)}{9}$   
c)  $\frac{(-9)}{5} + \frac{(-1)}{8}$   
d)  $\frac{7}{2} + \left(\frac{5}{3} \cdot \frac{9}{8}\right)$   
e)  $\left(\frac{7}{2} + \frac{5}{3}\right) \cdot \frac{9}{8}$   
f)  $\frac{7}{2} \cdot \left(\frac{5}{3} + \frac{9}{8}\right)$   
g)  $\frac{15}{2} \cdot \frac{5}{4}$   
h)  $\frac{6}{5} \cdot \frac{1}{5}$   
i)  $15 \cdot \frac{3}{5}$ 

**9.** Simplifica las siguientes fracciones:

a) 
$$
\left(\frac{x-1}{2} + \frac{x+2}{3}\right) \cdot \frac{9}{x}
$$
 b)  $\frac{x+1}{x^2-1}$  c)  $\frac{x^2-6x+9}{x-3} \cdot \frac{x-3}{x+2}$  d)  $\frac{a^2-4}{a^2} \cdot \left(\frac{1}{a+2} + \frac{1}{a-2}\right)$ 

### **Operaciones con expresiones decimales**

Una **expresión decimal** consta de dos partes: su **parte entera**, el número que está a la izquierda de la coma y su **parte decimal**, lo que se encuentra a la derecha de la coma.

#### *Observa que:*

La coma se puede escribir arriba: 3'5 (aunque actualmente la RAE lo considera falta de ortografía), o abajo: 3,5, o también se utiliza un punto: 3.5. En este capítulo vamos a utilizar el punto.

Para **sumar o restar** expresiones decimales, basta conseguir que tengan el mismo número de cifras decimales.

#### *Ejemplo:*

a)  $24.7 + 83.15 - 0.05 = 24.70 + 83.15 - 0.05 = 107.80$  b)  $53.39 - 56 + 0.06 = 53.45 - 56.00 = -2.55$ 

Para **multiplicar** dos expresiones decimales, se multiplican ignorando la coma que posee cada una de ellas. Al resultado de ese producto se le pone una coma para que surja una expresión decimal con una parte decimal de longitud igual a la suma de las cantidades de cifras decimales que tienen las expresiones decimales multiplicadas.

#### *Ejemplo:*

5.7*a* ∙ 3.2*a* ∙ 7.14*a* = 130.2336*a*<sup>3</sup>

Para **dividir** expresiones decimales igualamos el número de cifras decimales de ambos números, y luego dividimos.

#### *Ejemplo:*

$$
\frac{9.3}{4.81} = \frac{9.30}{4.81} = \frac{930}{481} = 1.9
$$

#### **Actividades propuestas**

**10.** Realiza las operaciones:

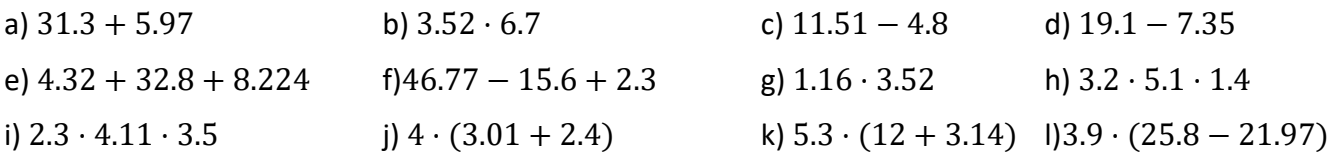

### **1.2. Números racionales. Fracciones y expresiones decimales**

#### **Toda expresión decimal exacta, o periódica, se puede poner como fracción.**

Una expresión **decimal exacta** se convierte en la fracción cuyo numerador coincide con el número decimal, tras eliminar la coma, y el denominador es el número 1 seguido de tantos ceros como cifras tenía la parte decimal del número en cuestión.

*Ejemplo:* 

$$
93.15 = 93 + \frac{15}{100} = \frac{9315}{100}
$$

Para escribir en forma de fracción una expresión **decimal periódica**, como por ejemplo, N = 1.725252525…, tenemos que conseguir dos números con la misma parte decimal para que al restar

desaparezcan los decimales:

$$
N = 1.7252525...
$$
  
1000N = 1725.2525...  
10N = 17.2525...  
Si restamos: 990N = 1708  $\Rightarrow$  N =  $\frac{1708}{990} = \frac{854}{495}$ 

Para ello multiplicamos a N de forma que la coma quede después del primer periodo, en este caso después de 1725. También multiplicamos a N de manera que la coma quede al principio del primer periodo, en este caso detrás de 17. Ahora 1000N y 10N tienen la misma parte decimal (infinita) que si restamos desaparece, y podemos despejar N.

### **Actividades propuestas**

**11.** Escribe en forma de fracción las siguientes expresiones decimales y redúcelas. Comprueba con la calculadora que está bien:

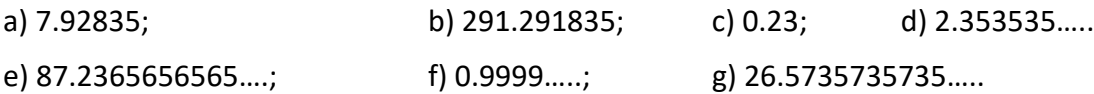

#### **Todas las fracciones tienen expresión decimal exacta, o periódica.**

#### *Recuerda que:*

Si el denominador (de la fracción irreducible) sólo tiene como factores primos potencias de 2 o 5 su expresión decimal es exacta.

#### *Ejemplo:*

 $^{2.10^{-3}}$  – 0.025; yes give  $10^{3}$  – 5<sup>2</sup>  $\frac{1}{2^3 \cdot 5}$  = 5<sup>2</sup> ·10<sup>-3</sup> = 0,025; *ya que*  $\frac{10^3}{2^3 \cdot 5}$  = 5<sup>2</sup>,  $\gamma$  esto es general ya que siempre habrá una potencia

de 10 que sea múltiplo del denominador si éste sólo contiene doses o cincos. Fíjate que el número de decimales es el mayor de los exponentes de 2 y 5.

Si el denominador (de la fracción irreducible) tiene algún factor primo que no sea 2 ni 5 la fracción tendrá una expresión decimal periódica.

#### *Ejemplo:*

 $\downarrow$  Si dividimos 1 entre 23 obtenemos un primer resto que es 10, luego otro que es 8 y seguimos, pero, ¿se repetirá alguna vez el resto y por lo tanto las cifras del cociente? La respuesta es que sí, seguro que sí, los restos son siempre menores que el divisor, en este caso del 1 al 22, si yo obtengo 22 restos distintos (como es el caso) al sacar uno más ¡tiene que repetirse!, es el llamado *Principio del Palomar*. Y a partir de ahí los valores del cociente se repiten. Por lo tanto, la expresión decimal es periódica y el número de cifras del periodo es como máximo una unidad inferior al denominador (no siempre ocurre esto, pero 1/23 tiene un periodo de 22 cifras, 1/97 lo tiene de 96 cifras, sin embargo 1/37 tiene un periodo de sólo 3 cifras.

Se llaman **números racionales** a aquellos cuya expresión decimal es finita o periódica, y se les representa por Q. Acabamos de ver que se pueden escribir en forma de fracción por lo que se puede definir el conjunto de los números racionales como:

$$
Q = \{ \frac{a}{b}; a \in Z, b \in Z, b \neq 0 \}.
$$

¿Por qué imponemos que el denominador sea distinto de cero? Observa que no tiene sentido una fracción de denominador 0.

#### **Actividades propuestas**

- **12.** Mentalmente decide cuáles de las siguientes fracciones tiene una expresión decimal exacta y cuáles la tienen periódica.
	- a) 1/3 b) 7/5 c) 11/30 d) 3/25 e) 9/8 f) 7/11
- **13.** Calcula la expresión decimal de las fracciones del ejercicio anterior y comprueba si tu deducción era correcta.

## **1.3. Números irracionales. Expresión decimal de los números irracionales**

Existen otros números cuya expresión decimal es infinita no periódica. Ya conoces algunos:  $\pi$ ,  $\sqrt{2}$  ... Cuando los griegos demostraron que existían números como  $\sqrt{2}$ , o como el número de oro, que no se podían poner en forma de fracción y que tenían, por tanto, infinitas cifras decimales no periódicas, les pareció algo insólito. Por eso estos números recibieron ese extraño nombre de "*irracionales*". No lo podían entender dentro de su filosofía. Lo interesante es que existe una longitud que mide exactamente  $\sqrt{2}$ , que es la diagonal de cuadrado de lado 1, o la hipotenusa del triángulo rectángulo isósceles de catetos 1.

El método para demostrar que  $\sqrt{2}$  no se puede escribir en forma de fracción se denomina "reducción al absurdo" y consiste en suponer que sí se puede, y llegar a una contradicción. Este procedimiento sirve igual para **todas las raíces no exactas**, como con  $\sqrt{3}$  ,  $\sqrt{5}$  ...

Pero no vale para todos los irracionales. Para demostrar que  $\pi$  es un número irracional hay que estudiar mucho. Está relacionado con el interesante problema de la *cuadratura del círculo*. Fue demostrado a finales del siglo XVIII por *Lambert*. Hasta ese momento todavía se seguían calculando decimales para encontrar un periodo que no tiene.

Estos números cuya expresión decimal es infinita y no periódica se denominan **números irracionales**.

Se llaman **números reales** al conjunto formado por los números racionales y los números irracionales.

Con estos números tenemos resuelto el problema de poder medir cualquier longitud. Esta propiedad de los números reales se conoce con el nombre de *completitud*.

A cada número real le corresponde un punto de la recta y a cada punto de la recta le corresponde un número real.

Observa que también a cada número racional le corresponde un punto de la recta, pero no al contrario, pues  $\sqrt{2}$  es un punto de la recta que no es racional.

#### **Actividades propuestas**

**14.** Dibuja un segmento de longitud  $\sqrt{2}$ . El Teorema de Pitágoras puede ayudarte, es la hipotenusa de un triángulo rectángulo isósceles de catetos 1. Mídelo con una regla. Su longitud no es 1.4, pues  $(1.4)^2$  es distinto de 2; no 1.41 pues  $(1.41)^2$  es distinto de 2; ni 1.414, pues  $(1.414)^2$  es distinto de 2; y sin embargo ( $\sqrt{2}$ )<sup>2</sup> = 2.

**15.** Halla la expresión decimal aproximada de  $\sqrt{2}$ . Hemos visto que no es un número racional, por lo que no puede tener una expresión decimal finita, o periódica, de modo que su expresión decimal tiene infinitas cifras que no se repiten periódicamente. Y sin embargo has podido dibujarlo exactamente (bien como la diagonal del cuadrado de lado 1, o como la hipotenusa del triángulo rectángulo isósceles de catetos 1).

## **1.4. Distintos tipos de números**

Ya conoces distintos tipos de números:

**Naturales** 
$$
\rightarrow
$$
 N = {1, 2, 3, ...}

Son los números que se usan para contar y ordenar. El 0 no suele considerarse un número natural.

**Enteros**  $\rightarrow Z = \{..., -3, -2, -1, 0, 1, 2, 3, ...\}$ 

Son los números naturales, sus opuestos y el cero. No tienen parte decimal, de ahí su nombre. Incluyen a los Naturales.

A los números que se pueden expresar en forma de cociente de dos números enteros se les denomina números **racionales** y se les representa por la letra Q. Por tanto

**Racionales** 
$$
\blacktriangleright
$$
 Q = { $a \over b$ ;  $a \in Z, b \in Z, b \neq 0$ }

Los números racionales incluyen a los Enteros.

También contienen a los números que tienen expresión decimal exacta (0.12345) y a los que tienen expresión decimal periódica (7.01252525…) pues pueden escribirse en forma de fracción.

Los números como  $\sqrt{2}, \sqrt{3}, ...$ π... son los números **irracionales**, y tienen una expresión decimal infinita no periódica. Junto con los números racionales forman el conjunto de los números reales. Por tanto

$$
Irracionales \bigstar I = \mathfrak{R} - Q.
$$

Son números irracionales aquellos números que **no** pueden ponerse como fracción de números enteros. Hay más de lo que podría parecer (de hecho, hay más que racionales ¡!), son todos aquellos que tienen una expresión decimal que no es exacta ni periódica, es decir, **infinitas cifras decimales y sin periodo.**  Ejemplos: 17.6766766676… que me lo acabo de inventar o 0.1234567891011… que se lo inventó *Carmichael*. Invéntate uno, busca en Internet y si no lo encuentras, pues es tuyo (por ahora  $\circled$ )

 **Reales**  $\rightarrow \mathbb{R} = Q \cup I$ **.** 

Es la unión de los números racionales y de los irracionales.

Tenemos por tanto que:

$$
N \subset Z \subset Q \subset \mathfrak{R}.
$$
  

$$
I \subset \mathfrak{R}
$$

### **Notación:**

- $\in$  significa "pertenece a"
- $\cup$  significa "unión"
- $\subset$  significa "incluido en"
- $\cap$  significa "intersección"

¿Son estos todos los números?

No, los reales forman parte de un conjunto más amplio que es el de los Números Complejos C (en 1º de bachillerato se estudian en la opción de Ciencias).

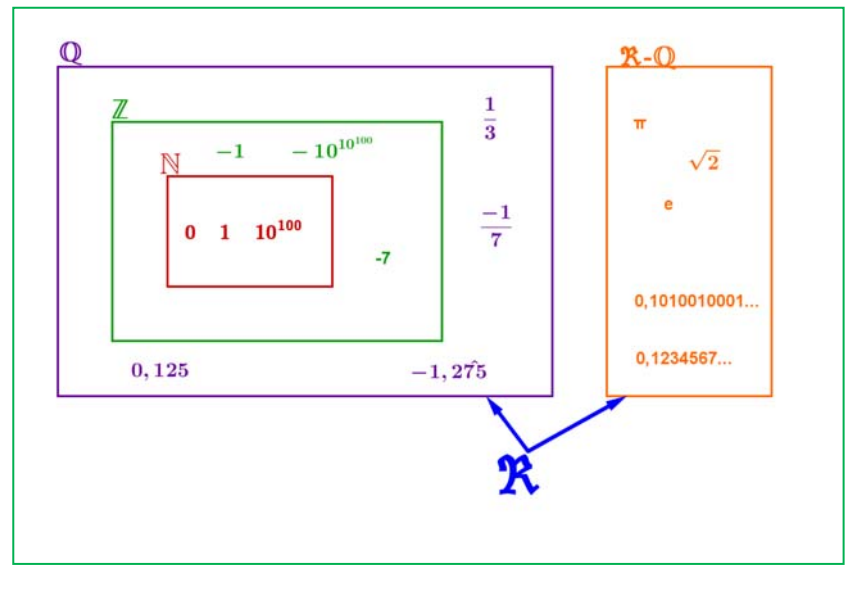

# **Actividades propuestas**

**16.** Copia en tu cuaderno la tabla adjunta y señala con una X a qué conjuntos pertenecen los siguientes números:

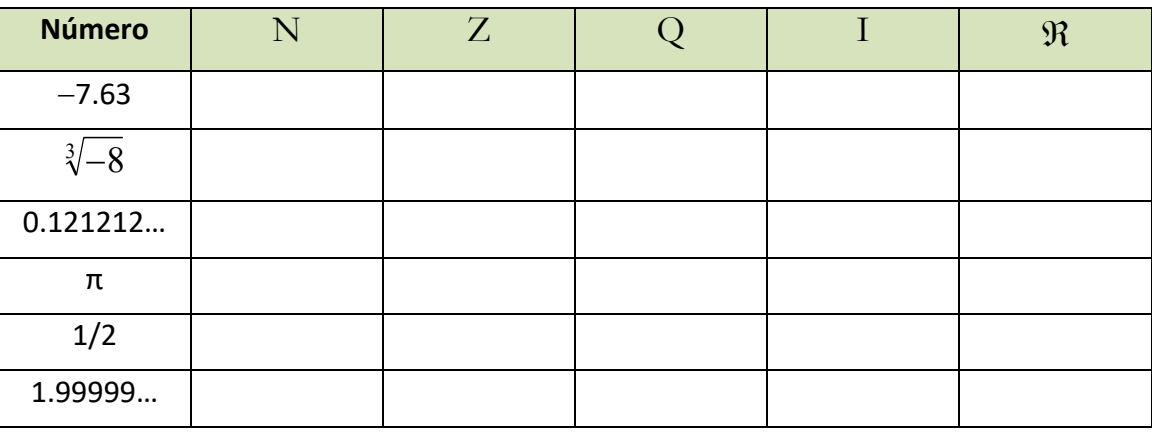

- **17.** Copia en tu cuaderno el esquema siguiente y coloca los números del ejercicio anterior en su lugar:
- **18.** ¿Puedes demostrar que 4.99999… = 5?, ¿cuánto vale 2.5999…? Escríbelos en forma de fracción.
- **19.** ¿Cuántas cifras puede tener como máximo el periodo de  $\frac{1}{53}$  $\frac{1}{2}$ ?

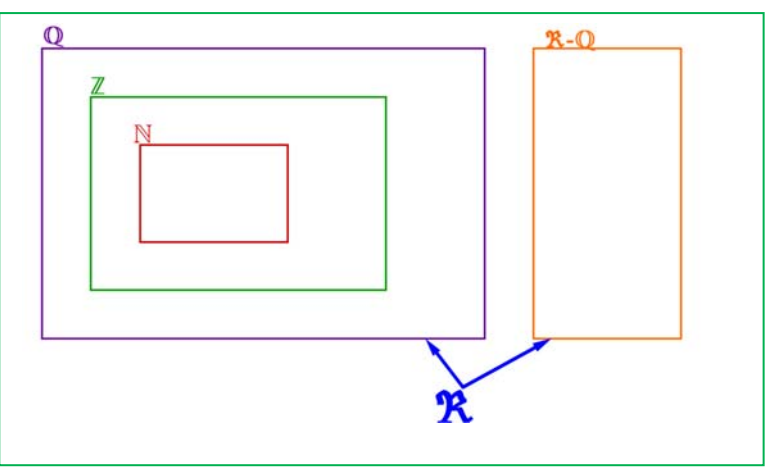

# **2.‐ RESOLUCIÓN DE PROBLEMAS MEDIANTE FRACCIONES**

*Vemos unos cuantos ejemplos:* 

*i) ¿Cuántos litros hay en* 80 *botellas de* 3 *cuartos de litro cada una?*

Lo primero que debes hacer es ponerte un ejemplo con números más fáciles.

Tengo 10 botellas cada una de 2 litros. Está claro que tenemos 20 litros, ¿qué operación hemos hecho?, ¿multiplicar?, pues lo mismo hacemos con los números del problema:

$$
\frac{3}{4} \frac{litros}{botella} 80botellas = \frac{380}{4} = 60 \frac{litros}{botella}
$$

(Observa que botellas se van con botellas y las unidades finales son litros).

*ii) ¿Cuántas botellas de* 3 *octavos de litro necesito para envasar* 900 *litros?*

Nuevamente cambiamos los números por otros más sencillos: quiero envasar 10 litros en botellas de 2 litros. Está claro que necesito 5 botellas (10 : 2).

Hacemos lo mismo con nuestros números:

900 litros : 
$$
\frac{3}{8}
$$
 litros/botella = 900 :  $\frac{3}{8}$  = 900 ·  $\frac{8}{3}$  = 300 · 8 = 2 400botellas

Fíjate que litros se va con litros y que las botellas que dividen en el denominador al final pasan multiplicando en el numerador, por lo que unidad del resultado es "botellas".

> $\frac{litros}{\sqrt{1-\frac{1}{c}}}=$   $\frac{litros}{\sqrt{1-\frac{1}{c}}}=$ 1  $\frac{litros}{1}$ :  $\frac{litros}{botella} = \frac{litros}{litros}$  = botella

*iii) Lluvia gana cierto dinero al mes, si se gasta el* 40 *% de él en pagar la letra del piso, el* 75 *% de lo que le queda en facturas y le sobran* 90 *€ para comer. ¿Cuánto gana y cuánto gasta en el piso y en facturas?*

Lo primeiro: 40 % = 
$$
\frac{40}{100} = \frac{2}{5}
$$
 y 75 % =  $\frac{75}{100} = \frac{3}{4}$ 

Lo hacemos de 2 maneras y eliges la que más te guste:

#### *a) Método gráfico:*

Hacemos un rectángulo de 5 x 4 cuadrados que son los denominadores.

De las 5 franjas verticales iguales quitamos 2 que es lo que se gasta en la letra del piso.

Lo que queda está dividido en 4 partes iguales y quitamos 3 que es lo que se gasta en facturas. Nos quedan 3 cuadraditos que son los 90 € de la comida. Luego un cuadradito es 90 :  $3 = 30$  €.

Lo que gana es 30 ∙ 20 = 600 €.

En la letra se gasta **30 ∙ 8 = 240 €** y en facturas **30 ∙ 9 = 270 €**.

*b) Con fracciones:*

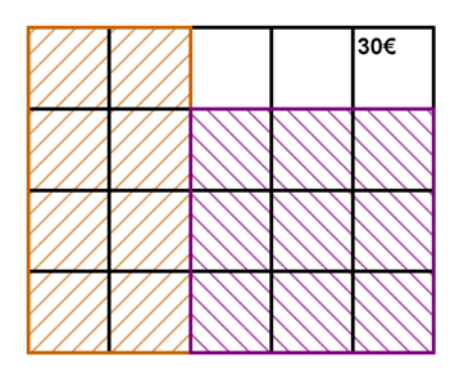

Si a una cantidad le quitamos sus  $2/5$  nos quedan  $3/5$  de ella  $(1 - 2/5 = 5/5 - 2/5)$ 

En facturas nos gastamos  $\frac{3}{4}$ ;  $\frac{3}{5}$  =  $\frac{9}{20}$ 

Si teníamos 3/5 y nos gastamos 9/20 nos quedan  $\frac{3}{5} - \frac{9}{20} = \frac{12 - 9}{20} = \frac{3}{20}$ 5 20 20 20  $-\frac{9}{20} = \frac{12-9}{20} = \frac{3}{20}$  de la cantidad inicial. Esos 3/20 nos dicen que son 90 €. Por lo tanto 1/20 serán 90 : 3 = 30 €.

La cantidad total son los 20/20 luego 30 ∙ 20 = 600 €.

 En la letra del piso me gasto 2/5 de 600 = 1200 : 5 = 240 € y en facturas 3/4 de (600 – 240) = 3/4 de 360  $= 270$  €.

En cualquier caso los problemas se comprueban.

40 % de 600 = 0.4 ∙ 600 = 240 € se gasta en la letra.

600 – 240 = 360 € me quedan.

75 % de 360 = 0.75 ∙ 360 = 270 € se gasta en facturas.

360 – 270 = 90 € que le quedan para comer. ¡Funciona!

*iv) Una pelota pierde en cada bote 1 quinto de la altura desde la que cae.*

*a) ¿Cuántos botes debe dar para que la altura alcanzada sea inferior a 1 décimo de la inicial? b) Si después del cuarto bote su altura es de 12.8 cm, ¿cuál era la altura inicial?*

Lo primero es darse cuenta de que si pierde un quinto de la altura se queda con los 4 quintos de ésta. Por tanto en cada bote la altura se multiplica por 4/5.

a) Tenemos que ver para qué *n* se cumple  $\left(\frac{4}{5}\right)^n < \frac{1}{16}$ 5 10  $\left(\frac{4}{5}\right)^n < \frac{1}{10} = 0.1$ 

Y esto lo hacemos probando con la calculadora:  $\left(\frac{4}{5}\right)$  $\left(\frac{4}{5}\right)^{10} \approx 0.107 > 0.1$  pero  $\left(\frac{4}{5}\right)$  $\left(\frac{4}{5}\right)^{11} \approx 0.0859 < 0.1$ luego hacen falta 11 botes.

b)  $4)^4$  256  $\left(\frac{4}{5}\right)^7 = \frac{256}{625}$  que es la fracción por la que se ha multiplicado la altura inicial.

$$
\frac{256}{625}h = 12.8 \Rightarrow h = 12.8 \cdot \frac{625}{256} = 31.25 \text{ cm}
$$

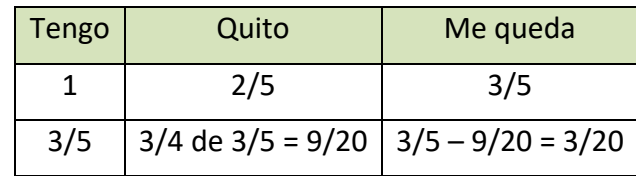

*v) A Mariana le descuentan la quinta parte de su sueldo bruto en concepto de IRPF y la sexta parte del mismo para la Seguridad Social. Si cobra* 600 *€ netos, ¿cuál es su sueldo bruto?*

Sumamos las dos fracciones puesto que se refieren a la misma cantidad:

$$
\frac{1}{5} + \frac{1}{6} = \frac{6+5}{30} = \frac{11}{30}
$$

que es la parte que descuentan del sueldo bruto para tener el neto. Le quedan  $1-\frac{11}{20}=\frac{19}{20}$ 30 30  $-\frac{11}{20} = \frac{1}{20}$  de la cantidad inicial. Esos 19/30 nos dicen que son 600 €.

Para calcular el sueldo bruto hacemos:

$$
600 \cdot \frac{30}{19} \approx 947.37 \ \epsilon.
$$

#### *Comprobación:*

1/5 de 947.37 = 189.47 € paga de IRPF

1/6 de 947.37 = 157.90 € paga a la S.S.

947.37 – 189.47 – 157.90 = 600 € que es el sueldo neto. ¡Bien!

Podría haber habido un pequeño desfase de algún céntimo debido a las aproximaciones

# **3. APROXIMACIONES Y ERRORES**

En la vida cotidiana y también en las Ciencias Aplicadas es necesario trabajar con números aproximados.

#### *Unos ejemplos:*

- *Queremos comprar un tercio de metro de tela, tenemos que decirle al dependiente cuanto queremos y no vamos a ser tan idiotas como para decirle que nos dé 0.333… metros o 33.333… cm que es lo exacto. Lo normal es pedir 33 cm o 333 mm si somos muy finos.*
- *Medimos un folio A4 con la regla y nos da 29.7 cm, la regla llega a los mm. Queremos dividirlo en 8 partes iguales, ¿cuánto medirá cada parte?, si hacemos 29.7 : 8 nos da 3.7125 cm, pero la regla no llega a tanto, será mejor aproximar a 3.7 cm.*
- *Hacemos un examen con 9 preguntas que valen todas igual. Tenemos 5 bien y las demás en blanco. ¿Qué nota tenemos?, 10 ∙ 5/9 = 5.555555556 según la calculadora, ¿las ponemos todas?, si lo hacemos estamos suponiendo que somos capaces de distinguir 1 parte de entre 10000 millones de partes iguales del examen. Lo razonable es 5.6 o 5.56 si somos muy pero que muy precisos.*
- *Resulta curioso y debería ser delito que en las gasolineras se anuncie: Precio del gasoil 1.399 €/litro. Si alguien va y pide un litro exacto, o 2 o 15 no se lo pueden cobrar exactamente puesto que ¡no existen las milésimas de €!, deberían escribir 1.40 €/litro. Es cierto que de esa manera te ahorras 5 céntimos si echas 50 litros, pero a ellos les compensa el tema psicológico, la gente poco culta en números ve 1.3 en lugar de 1.4.*
- *Exactamente lo mismo pasa en los supermercados: merluza 5.99 €/Kg. Son trucos baratos que una mente entrenada sabe detectar y actuar en consecuencia. La diferencia entre 6 €/Kg y 5.99 €/Kg es que te ahorras ¡1 céntimo! si compras 1 Kg, si compras medio, ¿cuánto te ahorras?, ¡nada!, 5.99 : 2 = 2.995 que redondeado es 3, que es lo que cobran. Aunque bien mirada la oferta no está tan mal, sin compras 5 Kg. de merluza ahorras para comprarte un caramelo, eso sí, tienes que comprar más de medio Kg por vez.*

Utilizar demasiadas cifras decimales sin estar seguro de ellas no es sinónimo de precisión sino de torpeza.

# **3.1. Redondeo**

Te recordamos como se redondean correctamente los números.

*Redondear a las diezmilésimas: = 3.1415926535…, la cifra de las diezmilésimas es 5, como la cifra siguiente es 9 que es*  $\geq 5$ *, le sumamos 1 al 5 y pondremos*  $\pi \approx 3.1416$ *.* 

Fíjate que  $\pi$  está más cerca de 3.1416 que de 3.1415

 $\frac{1}{\sqrt{2}}$  Redondear  $\sqrt{2}$  a las centésimas:  $\sqrt{2}$  = 1.41421356..., ahora la cifra siguiente es 4 < 5 luego la *dejamos tal cual,*  $\sqrt{2} \approx 1.41$ 

La regla es: Localizamos la cifra de redondeo, miramos la siguiente cifra (sólo la siguiente), si ésta es menor que 5 dejamos la cifra de redondeo igual, si la cifra siguiente es 5 o mayor que 5 incrementamos en 1 la cifra de redondeo.

*Más ejemplos:* 

#### *Redondea*

- *1.995 a las centésimas 2.00 y los ceros hay que escribirlos para indicar dónde hemos redondeado.*
- *1 555 555 en los miles 1 556 000 donde hay que completar con ceros después de los miles.*
- *6.94999 en las décimas 6.9 sólo hay que mirar el 4*

Nota importante: Si el resultado de un problema son **€ se redondeará siempre en los céntimos.** 

**Otra nota importante**: Si queremos dar un resultado con 2 decimales en los pasos intermedios trabajaremos con más decimales, al menos 3 o 4, de lo contrario el resultado no tendrá la precisión que pretendemos, un ejemplo:

*A = 9.65; B = 6.98 y C = 4.99. Queremos hacer (A ∙ B) ∙ C2, si hacemos A ∙ B y redondeamos en las centésimas nos queda 67.36 y si ahora multiplicamos por 4.992 = 24.90 nos sale 1 677.26.* 

El resultado correcto es 1 677.20 donde sólo hemos redondeado al final.

## **3.2. Cifras significativas**

Es el número de cifras "*con valor*" que se utilizan para expresar un número aproximado.

Unos cuantos *ejemplos* y lo entiendes:

- *2.25 tiene 3 cifras significativas; 28.049 tiene 5 cifras significativas.*
- *5.00 tiene 3; 4 000.01 tiene 6;*

*10 000 no sabemos las cifras significativas que tiene, puede ser 1 o 2 o 3 o 4 o 5, nos tienen que decir en qué cifra se ha aproximado. Para este último caso puede recurrirse a la notación científica para decir con precisión el número de cifras significativas, así:* 

1∙104 tiene una cifra significativa, 1.0 ∙ 104 tiene 2 y así hasta 1.0000∙104 que tiene 5.

#### *Consideraciones:*

- Las cifras **distintas** de 0 siempre son significativas.
- $\triangleright$  Los ceros a la izquierda nunca son cifras significativas: 0.0002 tiene una cifra significativa.
- $\triangleright$  Los ceros en medio de otras cifras distintas de 0 siempre son significativos 2004 tiene 4 cifras significativas.

**Más que el número de decimales la precisión de una aproximación se mide por el número de cifras significativas.** 

**No deben utilizarse más cifras de las que requiera la situación.** 

#### **Actividades propuestas**

**20.** Copia esta tabla en tu cuaderno y redondea con el número de cifras indicado

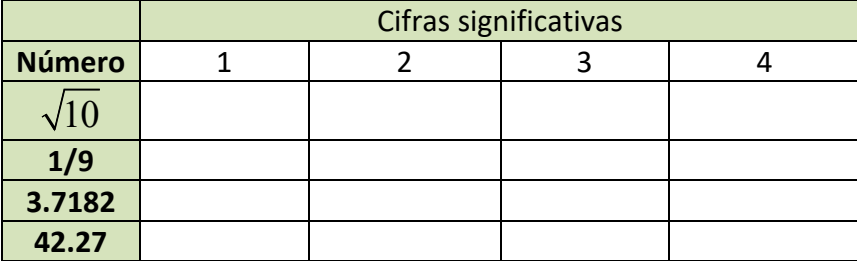

# **3.3. Error absoluto y error relativo**

#### **I.‐ Error absoluto**

```
Se define el error absoluto (EA) como EA = \vertvalor real – valor aproximado | .
```
Las barras verticales se leen "valor absoluto" y significan que el resultado se dará siempre positivo.

#### *Ejemplo*:

*Aproximamos 1/3 de litro por 0.33 litros.* 

$$
EA = \left| \frac{1}{3} - 0.33 \right| = 0.00333... \approx 0.0033 \text{ litres}
$$

#### *Otro ejemplo:*

*Aproximamos 16/6 Kg. con 2 cifras significativas (2.7 Kg.)* 

$$
EA = \left| \frac{16}{6} - 2.7 \right| = |-0.0333...| \approx 0.033 \text{ kg}.
$$

**No deben ponerse demasiadas cifras significativas en el error absoluto, 2 o 3 es suficiente.**

**El error absoluto tiene las mismas unidades que la magnitud que se aproxima.**

¿Estos errores son grandes o pequeños?, la respuesta es, ¿comparados con qué?

Para ello se define el error relativo que sí nos da una medida de lo grande o pequeño que es el error absoluto.

### **II.‐ Error relativo**

Para comparar errores de distintas magnitudes o números se define el **Error Relativo (ER)** como:

$$
ER = \frac{EA}{|Valor real|}
$$

que suele multiplicarse por 100 para hablar de % de error relativo.

Si no se conoce el valor real se sustituye por el valor aproximado (la diferencia normalmente es pequeña).

Calculamos el error relativo para los ejemplos de arriba:

1<sup>°</sup>) 
$$
ER = \frac{0.0033}{1/3} = 0.0099 \Rightarrow 0.99\%
$$
 de ER   
2<sup>°</sup>)  $ER = \frac{0.033}{8/3} \approx 0.0124 \Rightarrow 1.2\%$  de ER

Ahora sí podemos decir que la 1ª aproximación tiene menos error que la 2ª, puesto que el error relativo es menor.

El **error relativo** (ER) **no tiene unidades** y por ello se pueden comparar errores de distintas magnitudes o con distintas unidades.

¿Qué hacer si no se conoce el valor exacto?

En este caso no se puede calcular el error absoluto, sin embargo todos los aparatos de medida tienen un error absoluto máximo.

- *Balanzas de baño que miden de 100 g en 100 g su error absoluto máximo es de 50 g.*
- *Cronómetros que miden centésimas de segundo, su error absoluto máximo será de 0.005 s, media centésima.*

*Reglas normales que miden mm, su error absoluto máximo será de 0.5 mm = 0.05 cm = 0.0005 m* 

A esto se le denomina **cota de error absoluto**.

#### **Actividades resueltas**

```
Te pesas en una báscula de baño y te marca 65.3 Kg, el error absoluto máximo es de 0.05 Kg (50 g)
```
Ahora pesamos un coche en una báscula especial y pesa 1 250 Kg con error absoluto máximo de 10 Kg. ¿Qué medida es más precisa?

Tú → 
$$
ER \le \frac{0.05}{65.3} = 0.00077
$$
 ⇒  $ER \le 0.077$  %

Coche  $\Rightarrow ER \leq \frac{10}{1250} = 0.008 \Rightarrow ER \leq 0.8\%$ 

Es mucho más precisa la báscula de baño en este caso. Sin embargo, si en la misma báscula pesamos a un bebé y marca 3.1Kg, el error relativo sale menor o igual que 1.6 % (pruébalo) y ahora la medida de la báscula de baño es mucho menos precisa.

*Así que el error depende de la precisión de la máquina y de la medida que hagamos con ella.* 

### **Actividades propuestas**

- **21.** Redondea  $1 + \sqrt{5}$ 2  $\ddot{}$ hasta las décimas y halla los errores absoluto y relativo cometidos.
- **22.** Halla una cota del error absoluto en las siguientes aproximaciones:

a) 6.3 b) 562 c) 562.00

**23.** Una balanza tiene un error inferior o igual a 50 g en sus medidas. Usamos esa balanza para elaborar 5 paquetes de café de medio kilogramo cada uno que son un lote. Determina el peso mínimo y máximo del lote. ¿Cuál es la cota del error absoluto para el lote?

# **4. POTENCIAS**

## **4.1. Repaso de las potencias de exponente natural**

#### *Recuerda que:*

Para calcular la **potencia** de exponente un número natural y de base un número cualquiera se multiplica la base por sí misma tantas veces como indique el exponente.

*Ejemplos:* 

d.

4 a) 
$$
(+2)^4 = (+2) \cdot (+2) \cdot (+2) \cdot (+2) = +16
$$
  
b)  $(-3)^3 = (-3) \cdot (-3) \cdot (-3) = -27$   
c)  $(1/2)^3 = (1/2) \cdot (1/2) \cdot (1/2) = 1/8$   
d)  $(\sqrt{2})^4 = \sqrt{2} \cdot \sqrt{2} \cdot \sqrt{2} \cdot \sqrt{2} = 2 \cdot 2 = 4$ 

Conviene tener en cuenta algunas particularidades que nos ayudan a abreviar el cálculo:

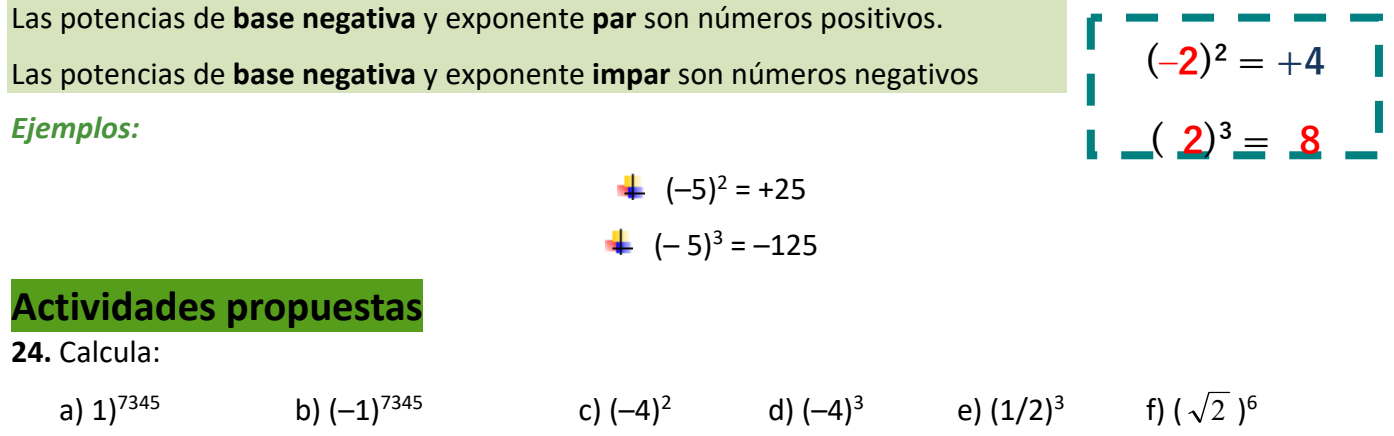

# **4.2. Potencias de exponente fraccionario**

Si el exponente es, por ejemplo, –2, no sabemos multiplicar algo *menos dos* veces. Tampoco sabemos multiplicar algo por si mismo *cero* veces. Ahora la definición anterior no nos sirve. Las definiciones que se van a dar van a mantener las propiedades que conocemos de las operaciones con potencias de exponente natural, que van a seguir siendo válidas. **Recuerda**

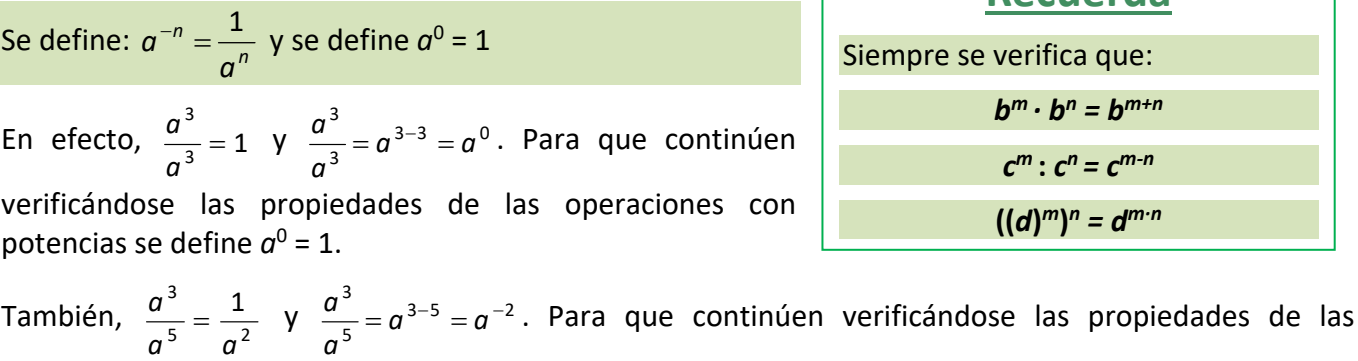

operaciones con potencias se define  $a^{-n} = \frac{1}{a^n}$ *a*  $a^{-n} = \frac{1}{a}$ .

### **Actividades propuestas**

**25.** Expresa como única potencia:

a) 
$$
(-4/3)^3 \cdot (-4/3)^2 \cdot (-4/3)^{-8}
$$
  
b)  $(1/9)^{-5} \cdot (1/9)^4 \cdot (1/9)^{-2}$   
c)  $(5/4)^8 \cdot (-2/3)^8 \cdot (-3/5)^8$   
d)  $(-3/5)^{-4} \cdot (-8/3)^{-4} \cdot (-5/4)^{-4}$   
26. Calculate: a)  $(-3/5)^{-4}$   
b)  $(-4/7)^{-2}$   
c)  $\frac{(7^4 \cdot (-2)^4 \cdot 3^4)^3}{(9^2 \cdot 4^2 \cdot 7^2)^3}$   
d)  $\frac{3^2 \cdot \frac{4^5}{9^5}}{(-2) \cdot 4^5}$   
e)  $\frac{(-2)^2}{3} \cdot \left(\frac{-9}{8}\right)^3$ 

### **4.3. Operaciones con radicales**

La raíz enésima de un número *a* es un número *x* que, al elevarlo a *n*, da como resultado *a*.

$$
\sqrt[n]{a} = x \Leftrightarrow x^n = a.
$$

La **raíz cuadrada** de un número real no negativo *a* es un *único* número no negativo *x* que elevado al cuadrado nos da *a*:

$$
\sqrt{a}=x \Longleftrightarrow x^2=a, a\geq 0, x\geq 0.
$$

**Observa que**  $\sqrt{-1}$  no existe en el campo real. Ningún número real al elevarlo al cuadrado da un número negativo. Sólo podemos calcular raíces de exponente par de números positivos. Sin embargo  $\sqrt[3]{-1}$  = –1 sí existe, pues (–1) · (–1) · (–1) = –1.

*Observa que:*  $x^n$   $= x^n = x$ *<sup>n</sup> <sup>n</sup>*  $\left| \frac{n}{n} \right| = x^{n} =$ J  $\setminus$  $\mathsf{I}$  $\mathsf{I}$  $\setminus$  $\begin{pmatrix} 1 \\ -1 \end{pmatrix}$ , por lo que se define:

> *n x* 1  $=\sqrt[n]{x}$

#### *Ejemplo:*

$$
5^{2/3} = \sqrt[3]{5^2}
$$

Podemos operar con radicales utilizando las mismas propiedades de las potencias de exponente fraccionario.

#### *Ejemplo:*

$$
4 \sqrt[3]{8 \cdot 27 \cdot 64} = \sqrt[3]{8} \cdot \sqrt[3]{27} \cdot \sqrt[3]{64} = 2 \cdot 3 \cdot 4 = 24
$$
  

$$
4 \sqrt[5]{\frac{32}{243}} = \frac{\sqrt[5]{32}}{\sqrt[5]{243}} = \frac{2}{3}
$$
  

$$
4 \sqrt[3]{\sqrt[3]{64}} = \sqrt[3]{\sqrt[2]{64}} = \sqrt[6]{64} = \sqrt[6]{2^6} = 2
$$
  

$$
4 \sqrt[3]{x^{2/3}} \cdot y^{1/3} = \sqrt[3]{x^2} \cdot \sqrt[3]{y} = \sqrt[3]{x^2} \cdot y
$$
  

$$
4 \frac{x^{\frac{7}{4}}}{x^{\frac{5}{3}}} = \frac{\sqrt[4]{x^7}}{\sqrt[3]{x^5}} = \frac{x \cdot \sqrt[4]{x^3}}{x \cdot \sqrt[3]{x^2}} = \frac{\sqrt[4]{x^3}}{\sqrt[3]{x^2}}
$$

#### **Recuerda**

Hay operaciones con radicales que **NO** están permitidas. 10 =  $\sqrt{100}$  =  $\sqrt{64+36}$  que es distinto de:  $\sqrt{64} + \sqrt{36} = 8 + 6 = 14$ 

En ocasiones es posible **extraer factores** de un radical.

*Ejemplo:* 

$$
\frac{1}{2}\sqrt[3]{x^5} = \sqrt[3]{x^3 \cdot x^2} = x \cdot \sqrt[3]{x^2}
$$
  

$$
\frac{1}{2}\sqrt[3]{2^4 \cdot 3^3 \cdot 5} = \sqrt{2^2 \cdot 2^2 \cdot 3^2 \cdot 3 \cdot 5} = 2 \cdot 2 \cdot 3 \cdot \sqrt{3 \cdot 5} = 12 \cdot \sqrt{15}
$$

### **Actividades propuestas**

**27.** Simplifica los radicales  $\sqrt[4]{3^{12}}$ ,  $\sqrt[10]{9^{15}}$  usando potencias de exponente fraccionario. **28.** Calcula  $\sqrt{484}$  y  $\frac{3}{4}$  8 000 factorizando previamente los radicandos **29.** Calcula y simplifica:  $\sqrt{3}$  (12  $\sqrt{3}$  – 7  $\sqrt{3}$  + 6  $\sqrt{3}$  ) **30.** Calcula 25<sup>0,5</sup>; 64<sup>5</sup> 3  $64^5$  y 2 5 5 6  $7^{\overline{5}}$ J  $\setminus$  $\overline{\phantom{a}}$  $\mathsf{I}$  $\setminus$ ſ **31.** Expresa en forma de radical:  $\qquad a) (-5)^{4/5}$  b)  $27^{1/3}$  c)  $7^{2/3}$ 

# **4.4. Notación científica**

Un número expresado en **notación científica** está formado por un número decimal cuya parte entera está entre 1 y 9, multiplicado por 10*<sup>n</sup>*, siendo *n* un número entero positivo o negativo.

#### $a \cdot 10^n$  siendo  $1 ≤ a ≤ 9$

Si el exponente *n* es positivo se utiliza para expresar números grandes y si el exponente *n* es negativo para expresar números pequeños

#### *Ejemplo:*

 $\downarrow$  7 810 000 000 000 = 7.81 ⋅ 10<sup>12</sup> 0.0000000000038 = 3.8 ⋅ 10<sup>-11</sup>

- $\frac{1}{2}$  500 000 = 5 ⋅ 10<sup>5</sup>  **0.00002** = 2 ⋅ 10<sup>-5</sup>
- $\downarrow$  Hay galaxias que están a 200 000 000 000 000 km de nosotros, y lo escribimos 2  $\cdot$  10<sup>14</sup>
- La masa de un electrón es aproximadamente de 0.000000000000000000000000000911 gramos, que se escribe como  $9.11 \cdot 10^{-28}$

#### **Actividades resueltas**

 $\frac{1}{2}$  En la leyenda del ajedrez utilizamos números muy grandes. Si no nos interesa tanta aproximación sino hacernos una idea únicamente de lo grande que es, podemos usar la notación científica.

Una aproximación para el número de granos de trigo de la casilla 64 es  $9 \cdot 10^{18}$ , con lo que nos hacemos una idea mejor de lo

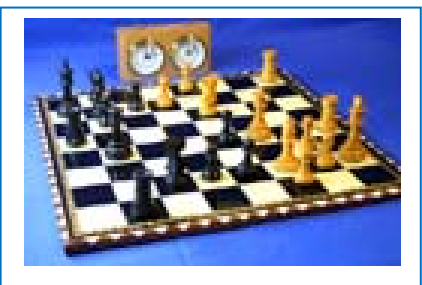

enorme que es que con el número: 9 223 372 036 854 775 808 que da un poco de mareo.

**Excribe en notación científica:**  $2^{16}$ ,  $2^{32}$  y  $2^{64}$ 

 $2^{16}$  = 65 536  $\approx$  6.5  $\cdot$  10<sup>4</sup>

 $2^{32}$  = 4 294 967 296  $\approx$  4.29  $\cdot$  10<sup>9</sup>

 $2^{64}$  = 18 446 744 073 709 551 616  $\approx$  1.8  $\cdot$  10<sup>19</sup>

## **Actividades propuestas**

**32.** Escribe en notación científica:

a) 400 000 000 b) 45 000 000 c) 34 500 000 000 000 d) 0.0000001 e) 0.00000046

### **Operaciones con notación científica**

Para realizar **sumas y restas**, con expresiones en notación científica, se transforma cada expresión decimal de manera que se igualen los exponentes de 10 en cada uno de los términos

#### *Ejemplo:*

 $\downarrow$  Para calcular 4 ⋅ 10<sup>8</sup> + 2.3 ⋅ 10<sup>6</sup> − 6.5 ⋅ 10<sup>5</sup> expresamos todos los sumandos con la misma potencia de 10, eligiendo la menor, en este caso 10<sup>5</sup>: 4 000 · 10<sup>5</sup> + 23 · 10<sup>5</sup> − 6.5 · 10<sup>5</sup>. Sacamos factor común:  $10^5 \cdot (4\,000 + 23 - 6.5) = 4\,016.5 \cdot 10^5 = 4.0165 \cdot 10^8$ 

El **producto** (o el **cociente**) de dos expresiones en notación científica es el resultado de multiplicar (o de dividir) los números decimales y sumar (o restar) los exponentes de base 10.

#### *Ejemplo:*

- $\stackrel{\bullet}{\bullet}$  2.5  $\cdot$  10<sup>5</sup>  $\cdot$  1.36  $\cdot$  10<sup>6</sup> = (2.5  $\cdot$  1.36)  $\cdot$  10<sup>5+6</sup> = 3.4  $\cdot$  10<sup>11</sup>
- $5.4 \cdot 10^9$ :  $4 \cdot 10^7$  =  $(5.4 \cdot 4) \cdot 10^{9-7}$  =  $1.35 \cdot 10^2$
- $\downarrow$  Para hacer el cociente para calcular 2<sup>63</sup> dividiendo 2<sup>64</sup> entre 2 en notación científica:

 $2^{63} = 2^{64} / 2 = 1.8 \cdot 10^{19} / 2 = 0.9 \cdot 10^{19} = 9 \cdot 10^{18}.$ 

### **Usa la calculadora**

Las calculadoras utilizan la notación científica. Muchas calculadoras para escribir 9 · 10<sup>18</sup> escriben 9e+18.

### **Actividades propuestas**

- **33.** Utiliza tu calculadora para obtener 2<sup>16</sup>, 2<sup>32</sup> y 2<sup>64</sup> y observa cómo da el resultado.
- **34.** Utiliza la calculadora para obtener tu edad en segundos en notación científica.
- **35.** Efectúa las operaciones en notación científica:
	- a)  $0.000481 + 2.4 \cdot 10^{-5}$  b) 300 000 000 5.4  $\cdot 10^6 + 7.2 \cdot 10^5$ c)  $(2.9 \cdot 10^5) \cdot (5.7 \cdot 10^{-3})$  d)  $(3.8 \cdot 10^{-8}) \cdot (3.5 \cdot 10^6) \cdot (8.1 \cdot 10^{-4})$
	- e)  $(4.8\cdot10^{-8})$  :  $(3.2\cdot10^{-3})$  f)  $(6.28\cdot10^{-5})\cdot(2.9\cdot10^{2})$  :  $(3.98\cdot10^{-7})$

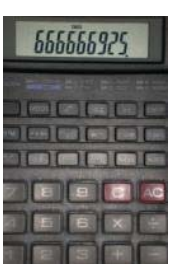

# **5. INTERPRETACIÓN DE INFORMACIÓN NUMÉRICA EN DOCUMENTOS**

## **Facturas**

Una factura es el documento que se genera cuando realizamos una compra o acordamos la prestación de un servicio. En una tienda nos darán, a modo de factura, un ticket que refleja el precio neto de los artículos más el IVA.

- **El precio final en la compra de bienes y/o servicios es la suma de su precio neto más el IVA correspondiente.**
- Existen tres tipos de IVA asociados a diferentes productos o servicios:
	- **IVA superreducido: 4 %** aplicado a productos y servicios de **primerísima necesidad.**
	- **IVA reducido: 10 %** aplicado a bienes y servicios considerados **esenciales.**
	- **IVA general: 21 %** aplicado a **la mayoría de bienes y servicios.**

Hay servicios exentos de IVA: servicios médicos y sanitarios, educación y formación, sociedades culturales y deportivas, operaciones financieras y de seguros y alquiler de viviendas.

El ticket de compra nos permite reclamar o efectuar cambios o devoluciones en caso de defectos en la mercancía, tallas o cambio de opinión respecto a la compra. Por eso funciona como una factura, aunque si se abona en efectivo no es vinculante a ninguna persona como compradora.

En resumen, una factura es un documento mercantil en el que se refleja una compraventa de bienes o servicios. Refleja con detalle la transacción y el IVA aplicado

# **Actividades resueltas**

 $\downarrow$  María se ha comprado unas gafas y le han hecho un descuento y luego han cargado el IVA. ¿Qué descuento le han hecho? ¿Qué IVA tienen las gafas?

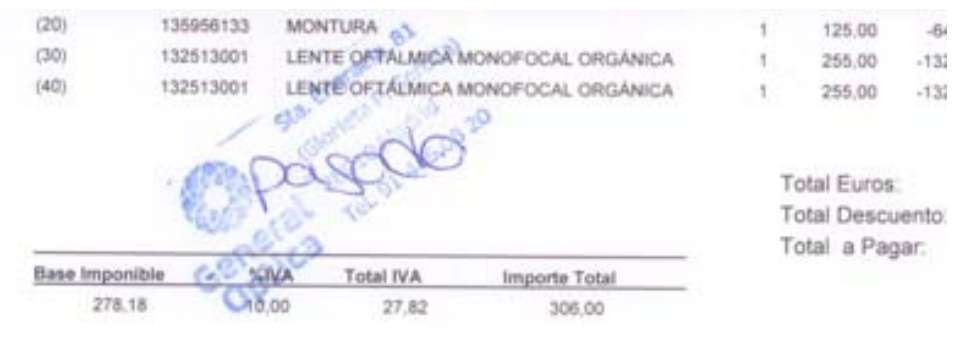

Puedes utilizar la calculadora y comprobar que le han hecho un descuento del 51.81 %, tanto en la montura, en las lentes y en el total. Por tanto debe pagar  $635 - 329 = 306$  €.

La base imponible que usa la factura para calcular el IVA es de 278.18 € y aplica un IVA del 10 %, por lo que el IVA que ha pagado es de 27.818 que redondeando a las centésimas es 27.82. Pero no lo resta. Se supone que ese cálculo del IVA es únicamente informativo.

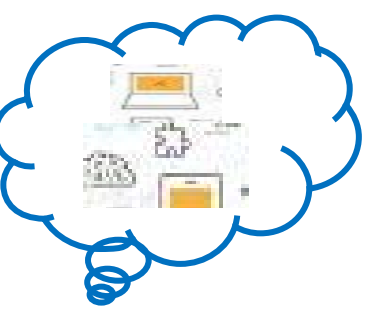

 $\frac{1}{\sqrt{2}}$  En este ticket de supermercado aparecen productos a los que se ha aplicado diferentes tipos de IVA.

Observa este ticket en el que junto a cada artículo aparece una letra que señala el IVA aplicado a cada uno de ellos.

Se trata de una compra en supermercado, por lo que a la mayoría de los artículos se les ha aplicado el IVA reducido 10 % o súper reducido 4 %, aunque alguno tiene un IVA del 21 %.

- a) Identifica qué IVA corresponde a cada letra A, B, C.
- b) Calcula los precios sin IVA de cada artículo.

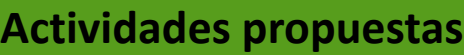

**36.** Comprueba los cálculos del ticket del supermercado usando la calculadora: ¿Cuántos artículos llevan

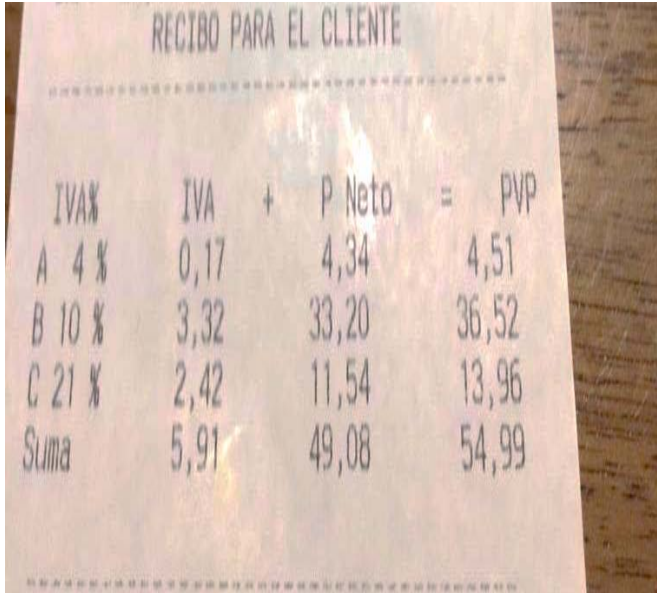

la letra A? ¿Cuánto suma su precio neto? ¿Si se les aplica un IVA súper‐reducido del 4 %, a cuánto asciende dicho IVA? ¿Está bien calculado en el recibo adjunto?

**37.** Lo mismo con los artículos que llevan la letra B, los del IVA reducido del 10 %. ¿Cuántos hay?, ¿A cuánto asciende dicho IVA? ¿Está bien calculado? Lo mismo con los que llevan la letra C. Observa que hay dos, uno de 11.97 y otro de 1.99 que suman 13.96, que es el precio total, de dicho precio, ¿cuánto es el IVA al 21 % y cuánto el precio neto? En efecto en el recibo pone: IVA: 2.42, Precio Neto: 49.08, y la suma de ambas cantidades es 13.96.

- **38.** Busca información sobre los bienes y servicios a los que se aplica cada uno de los tipos de IVA y escribe tres ejemplos en cada caso
- **39.** En las facturas en forma de ticket aparecen los detalles acerca del IVA que se ha aplicado a cada artículo o la suma total del IVA. De acuerdo a la información que has observado en la actividad anterior, calcula el precio final de cada artículo en esta compra, teniendo en cuenta que los precios se muestran sin IVA.

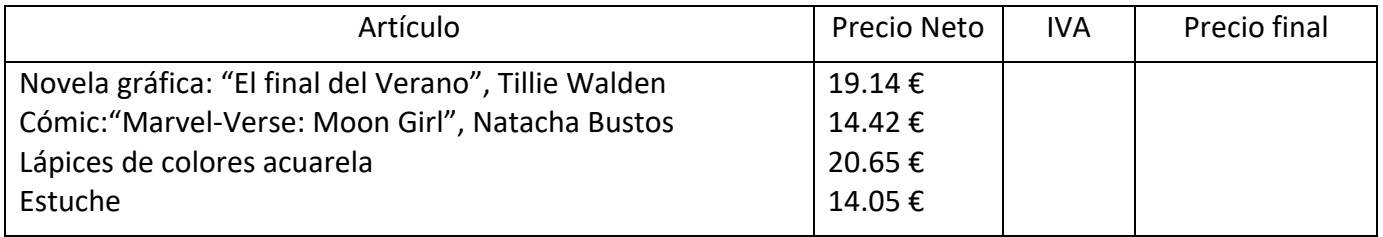

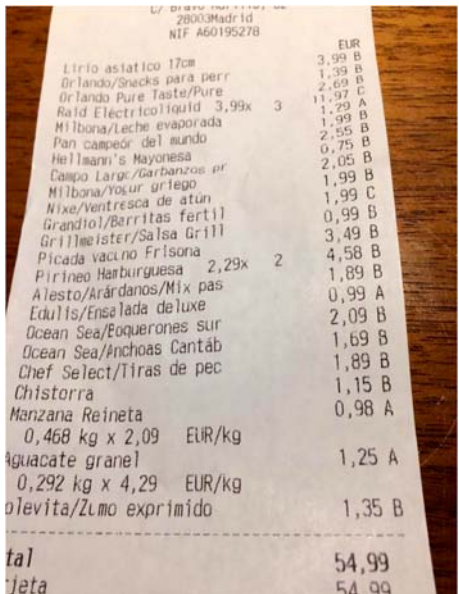

Otro tipo de factura es la que refleja el coste de un servicio prestado. La manera de formalizar los detalles debe ser lo más concisa posible para que sirva a modo de contrato y permita cualquier gestión posterior ya sea por defectos en el servicio o por incumplimiento.

## **Actividades propuestas**

**40.** Esta imagen corresponde al dorso de una factura de electricidad en la que se detallan todos los conceptos que intervienen en el importe final.

Un desglose tan pormenorizado no supone menos dificultad a la hora de comprender qué estamos pagando. En la parte superior se indica el % que corresponde a impuestos y el % a los costes del suministro eléctrico

¿Puedes hacer algún comentario sobre todos estos datos?

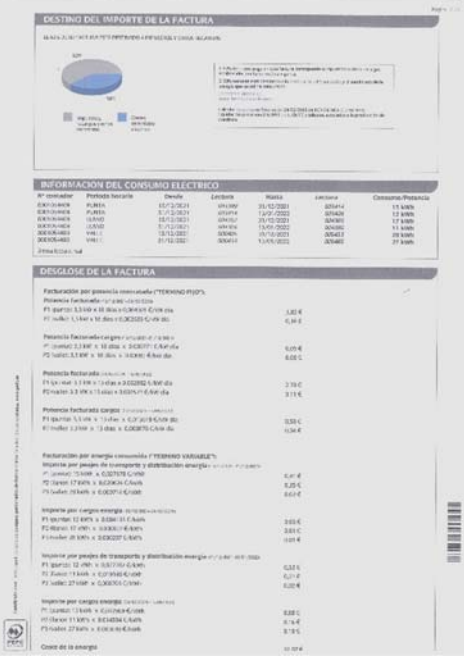

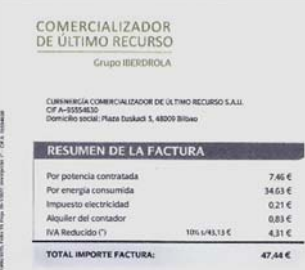

**41.** El resumen de esa factura aparece en la cara A y es el siguiente:

¿Te resulta posible relacionar los cálculos de este resumen con la información anterior?

Veamos más datos que aparecen en las facturas de electricidad.

**42.** El "Destino del importa de la factura". A) Haz una lista de dichos

Destinos? B) Compara la energía consumida con el total del importe. Haz un porcentaje. C) Intenta discriminar cuántos de dichos Destinos son impuestos.

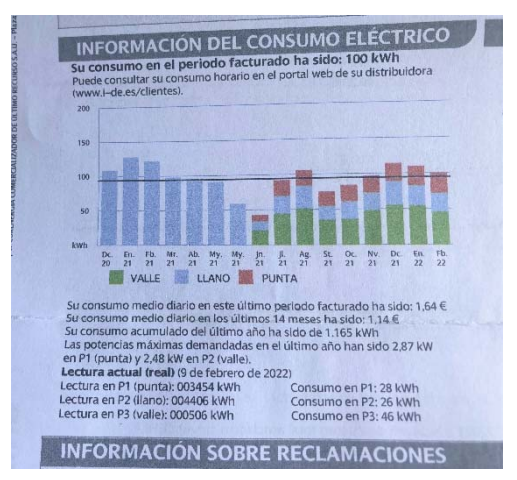

**43.** La "Información sobre el consumo eléctrico". Una de las dificultades con que nos encontramos es la nomenclatura: P1, es hora punta, P2, llano, y P3, valle. Haz un informe sobre dicho consumo eléctrico.

**44.** Observa esta factura de telefonía móvil. Comprueba que el total a pagar corresponde a los importes de las diferentes cuotas.

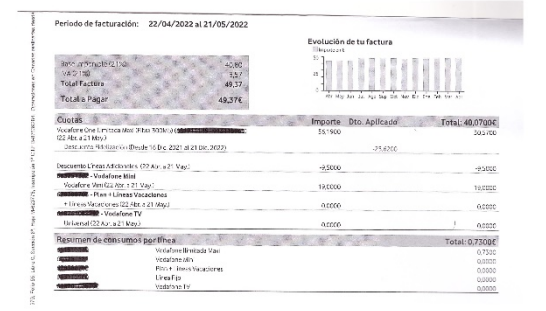

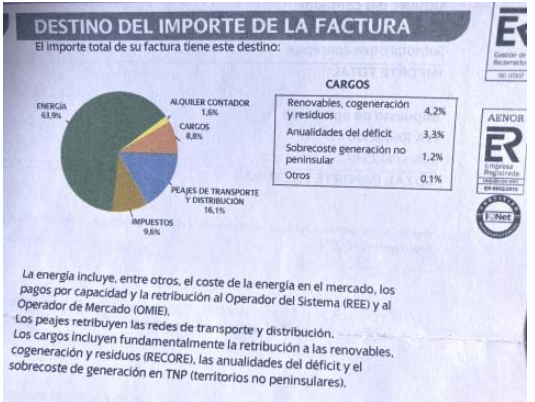

**45.** Javier quiere renovar su consola por otra más moderna y ha encontrado estas dos ofertas en internet para los mismos productos:

> OFERTA 1: Consola 295 €, cable 39.99 €. Y se puede acceder a un descuento de 90 € si entrega su consola usada. Esta opción debe realizarla antes de finalizar el mes.

> OFERTA 2: Consola 245 €, cable 34.99 €. La oferta se completa con un regalo de un juego por valor de 25 € y una tarjeta de 20 €.

¿Cuál de las dos ofertas, desde tu punto de vista, es más interesante? Además de realizar los cálculos, ¿puedes añadir una valoración? ¿Qué ventaja supone entregar la propia consola?

**46.** Lola quiere comprar un nuevo mando para su consola. Busca ofertas en internet y ha encontrado buenas ofertas en mandos inalámbricos entre 25 € y 33 €. Observa que, en la misma página, le ofrecen 120 € si entrega su consola y compra una nueva por 289.99 € y que el importe total de la compra se puede pagar en tres plazos mensuales sin intereses.

> Lola hace cuentas y busca en cuanto está valorada su consola en el mercado de segunda mano. El pago aplazado para ella es imprescindible para decidirse a aceptar la oferta, pero tiene dudas de cuánto podría obtener vendiendo su consola.

> ¿Puedes ayudar a Lola a resolver sus dudas "buceando" en la red? El precio de la consola nueva te orienta sobre el tipo de producto del que se trata en el enunciado.

#### **47.** ¿Cuánto vale un tatuaje?

Si estás pensando hacerte un tatuaje has de tener en cuenta las diferentes tarifas que se aplican según tamaño, complejidad del diseño, negro o de varios colores, las sesiones necesarias, etc., y por supuesto el "caché" de quien lo realiza que, como en todos los trabajos artesanos, es un valor intangible que incorpora a sus tarifas.

A modo de orientación, presentamos algunos precios populares de tatuajes:

Un tatuaje pequeño y monocolor puede costar entre 50 € y 90 €.

Los tatuajes medianos y monocolor de 250 € a 400 €.

Los grandes tatuajes pueden superar de los 650 € hasta los 1 000 € con varios colores y sube más si los dibujos son originales.

A estos precios hay que añadir el IVA del 21 %.

b) Un tatuador ha realizado quince tatuajes de diferente tamaño y dificultad consiguiendo una recaudación, ya descontado el 21 % de IVA, de unos 8 000 € netos. ¿Puedes elaborar una factura global que refleje los trabajos que ha realizado de acuerdo al total cobrado por los tatuajes?

En esta factura, la compañía te informa de los detalles de tu tarifa, condiciones del contrato, etc. Y el tanto por ciento aplicado es del 21 %

### **Nóminas**

## **Actividades resueltas**

Ahora vamos a analizar una nómina. En el primer recuadro aparece la "Cotización a la Seguridad Social". Observa que en está nómina el trabajador tiene una cuota de 181.90, que aparece en el segundo recuadro como "Cuota de contingencias comunes".

En el segundo recuadro aparecen los "Conceptos retributivos": Sueldo, trienios y varios complementos que en total suman: 3 739.82 euros.

Y a la derecha los "Descuentos", la cuota antes mencionada, MUFACE e IRPF.

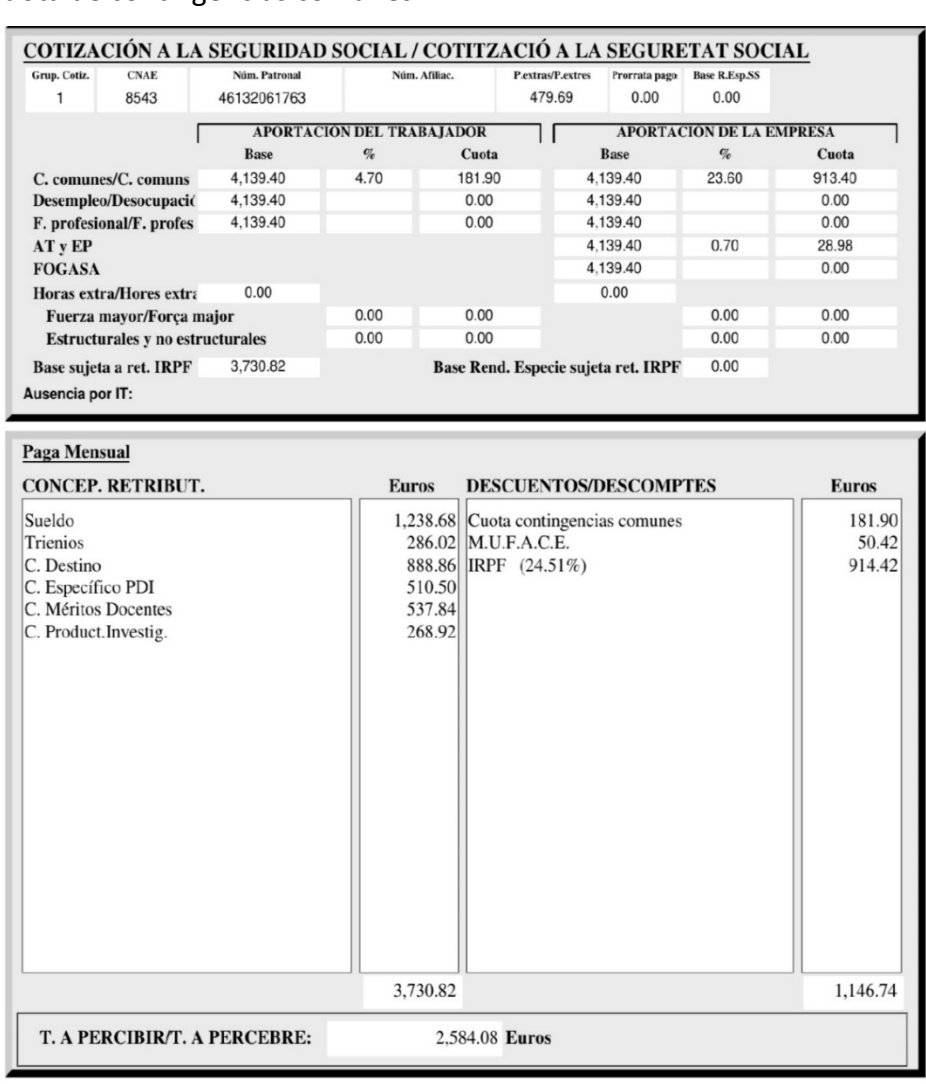

# **Actividades propuestas**

- **48.** Indica cómo se expresan los decimales y los miles que en estos documentos financieros, facturas, nóminas…
- **49.** En la factura anterior, ¿qué porcentaje se paga de Cuota de la Seguridad Social?
- **50.** Comprueba: a) la suma de los conceptos retributivos. b) Los descuentos.
- **51.** Usa la calculadora y mira si el IRPF está bien calculado.